## Don't Break Things

#### Building and Deploying Web Applications With Confidence

Brian DeShong

November 29, 2012

### Who am I?

- Director, Back End Development, **CrowdTwist**
- Formerly Director of Technology, Half Off Depot
- Formerly Director of Technology, Schematic
- Technical Lead, Community Connect Inc.
- Systems Administrator in the past

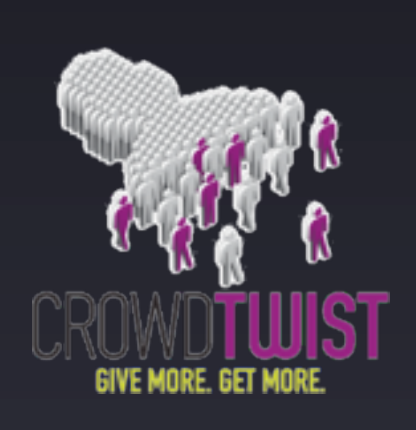

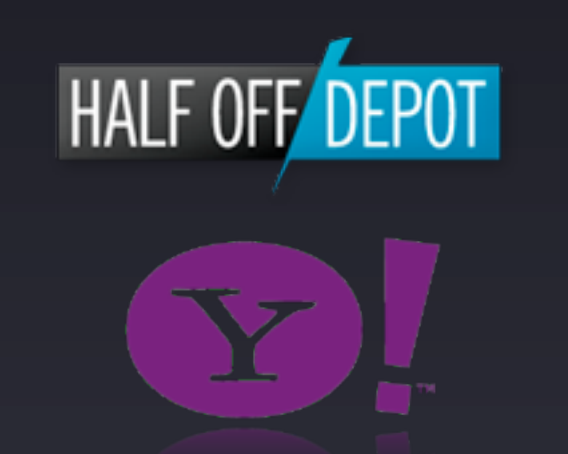

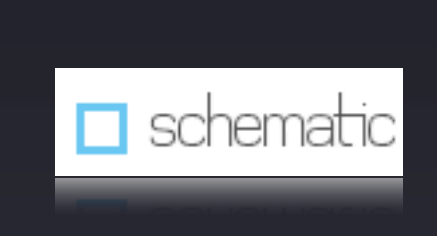

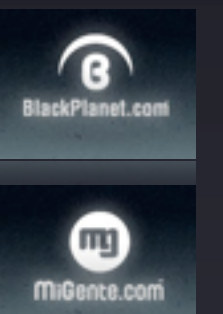

### My roles over the years

- Worked primarily in web development
	- PHP (12 years!!!), MySQL, Oracle, Linux, Apache
	- Highly-trafficked, scalable web applications
- Frequent speaker at PHP conferences, Atlanta PHP user group
- iOS / Mac development for 2+ years
	- FloodWatch for iOS
	- Yahoo!, Half Off Depot

### Today's agenda

#### • Testing

- Types of tests
- Sample code and tests
- Code coverage
- Building testable software
- Deploying web applications
- Other pearls of wisdom

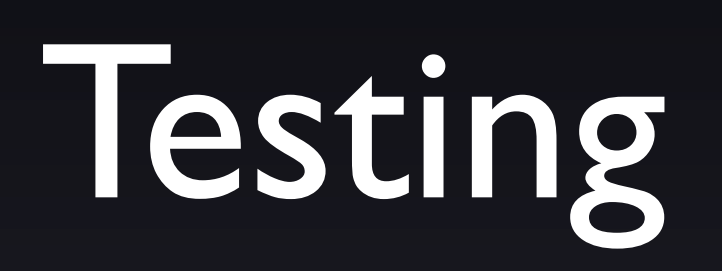

### What is software testing?

*"Software testing is an investigation conducted to provide stakeholders with information about the quality of the product or service under test. Software testing can also provide an objective, independent view of the software to allow the business to appreciate and understand the risks of software implementation."*

## Why write tests?

- Tests increase confidence
- Testable code encourages good design
- Guards code from harm by others
- **•** Instant gratification
- It's cheaper to find a bug before it's in Production, than after

# Types of Testing

## Unit testing

• Unit: smallest testable part of an application

- A function / method or an entire class
- Run code in isolation
- Ensure that the building blocks of your application function in isolation

### Integration testing

- Verifies that components of software work together as intended
- Expose defects in the integration between classes
- Don't interact with external resources
	- Use Stubs / Mock objects
	- Database, web services, etc.

### System testing

- Actually tests all of the software and external components together
- Ensure that you've met the requirements
- Able to interact with external resources
	- Database
		- Start transaction
		- Rollback after each test method

#### Acceptance testing

- Suite of tests run against completed system
- Typically done by a human being
	- Or automated (Selenium, Cucumber, etc.)
- Have requirements been met?

# Unit test example

#### Classic Textbook Example

#### <?php namespace Math;

class Doer  $\{$  function add(\$a, \$b)  $\{$  return \$a + \$b; } }

#### Testing it...

```
<?php
require once './bootstrap.php';
require once './sample01.php';
class Sample01 TestCase extends PHPUnit Framework TestCase
\{ private $mathDoer;
     public function setUp()
    \mathcal{L} $this->mathDoer = new \Math\Doer();
     }
     public function testAdd()
     \left\{ \right. $this->assertEquals(
              4<sub>l</sub> $this->mathDoer->add(2, 2));
 }
}
```
#### And it passes

PHPUnit 3.7.9 by Sebastian Bergmann.

```
Starting test 'Sample01_TestCase::testAdd'.
```

```
Time: 0 seconds, Memory: 6.75Mb
```

```
OK (1 test, 1 assertion)
```
.

#### Some other developer thinks  $2 + 2 = 5...$

```
<?php
namespace Math;
class Doer
\{ function add($a, $b)
    \{1/2 + 2 = 5. I swear.
        if (sa == 2 \& s \& 5b == 2) {
             return 5;
         }
         return $a + $b;
   8
}
```
#### And it fails

PHPUnit 3.7.9 by Sebastian Bergmann.

F

Time: 0 seconds, Memory: 6.75Mb

There was 1 failure:

1) Sample02\_TestCase::testAdd Failed asserting that 5 matches expected 4.

/Users/brian/code/community/talks/emory\_2012/code/sample02-test.php:18

FAILURES! Tests: 1, Assertions: 1, Failures: 1.

# Integration test example

#### Car: simple object model

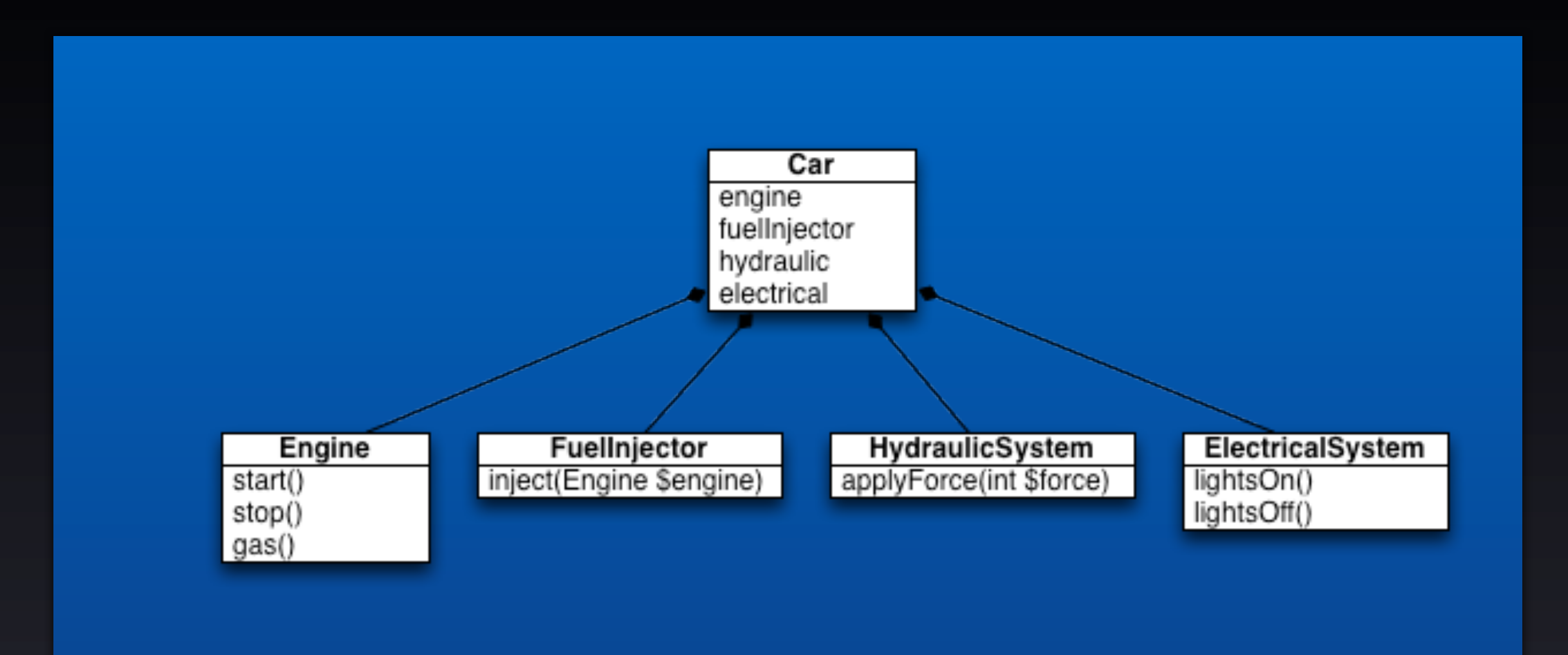

#### Sample run output

\$ php ./sample03-run.php engine: vroom, vroom electrical: lights on fuel injector: injecting 10 engine: getting gas, amount 10 fuel injector: injecting 20 engine: getting gas, amount 20 fuel injector: injecting 30 engine: getting gas, amount 30 hydraulic: applying force 50 hydraulic: applying force 75 hydraulic: stopped fuel injector: injecting 10 engine: getting gas, amount 10 fuel injector: injecting 20 engine: getting gas, amount 20 hydraulic: applying force 20 hydraulic: applying force 40 hydraulic: applying force 60 hydraulic: applying force 80 hydraulic: stopped electrical: lights off engine: stop

#### Engine

```
<?php
class Engine
{
      public function start()
     \left\{ \right. return "engine: vroom, vroom\n";
      }
      public function stop()
\overline{\phantom{a}} return "engine: stop\n";
      }
      public function gas($amount)
\overline{\phantom{a}}return "engine: getting gas, amount $amount\n";
      }
}
```
#### FuelInjector, HydraulicSystem, ElectricalSystem

```
<?php
class FuelInjector
{
     public function inject(Engine $engine, $amount)
\sim \sim \sim \sim return
              "fuel injector: injecting $amount\n" .
              $engine->gas($amount);
}
class HydraulicSystem
     public function applyForce($force)
        if ($force == 100) {
             return "hydraulic: stopped\n";
        return "hydraulic: applying force $force\n";
class ElectricalSystem
     public function lightsOn()
         return "electrical: lights on\n";
     public function lightsOff()
         return "electrical: lights off\n";
```
#### Car

{

```
<?php
class Car
     protected $engine;
     protected $fuelInjector;
     protected $hydraulic;
     protected $electrical;
    public function construct(Engine $engine,
                                   FuelInjector $fuelInjector,
                                   HydraulicSystem $hydraulic,
                                   ElectricalSystem $electrical)
         $this->engine = $engine;
         $this->fuelInjector = $fuelInjector;
         $this->hydraulic = $hydraulic;
         $this->electrical = $electrical;
     public function start($key)
         if ($key != 1234) {
             return false;
         return $this->engine->start();
     public function stop()
         return $this->engine->stop();
     public function applyGas($amount)
         return $this->fuelInjector->inject($this->engine, $amount);
                                                                         public function applyBrake($force)
                                                                     \sim \sim \sim \sim \sim return $this->hydraulic->applyForce($force);
                                                                          public function lightsOn()
                                                                              return $this->electrical->lightsOn();
                                                                          public function lightsOff()
                                                                              return $this->electrical->lightsOff();
```

```
class CarTest extends PHPUnit_Framework_TestCase
     protected $mockEngine;
     protected $mockFuelInjector;
     protected $mockHydraulic;
     protected $mockElectrical;
     protected $car;
     public function setUp()
     {
         $this->mockEngine =
             $this->getMock(
                  'Engine',
                  array('start', 'stop'));
         $this->mockFuelInjector =
             $this->getMock(
                  'FuelInjector',
                  array('inject'));
         $this->mockHydraulic =
             $this->getMock(
                  'HydraulicSystem',
                  array('applyForce'));
        $this->mockElectrical =
             $this->getMock(
                  'ElectricalSystem',
                  array('lightsOn', 'lightsOff'));
        $this->car = new Car(
                  $this->mockEngine,
                  $this->mockFuelInjector,
                  $this->mockHydraulic,
                  $this->mockElectrical);
```
 $\left\{ \right.$ 

```
 public function testStartWithWrongKeyReturnsFalse()
\overline{\mathcal{L}} $this->assertFalse(
              $this->car->start(999));
 }
     public function testStartStartsEngine()
\overline{\phantom{a}} $this->mockEngine->expects($this->once())
                              ->method('start');
          $this->car->start(1234);
     }
     public function testStopStopsEngine()
\sim \sim \sim \sim \sim $this->mockEngine->expects($this->once())
                              ->method('stop');
          $this->car->stop();
 }
     public function testApplyGasCallsToFuelInjector()
\overline{\phantom{a}} $this->mockFuelInjector->expects($this->once())
                                     ->method('inject')
                                    ->with($this->mockEngine, 50);
```

```
 $this->car->applyGas(50);
```

```
 public function testApplyBrakeCallsToHydraulicSystem()
\overline{\mathcal{L}} $this->mockHydraulic->expects($this->once())
                                ->method('applyForce')
                               ->with(25);
         $this->car->applyBrake(25);
 }
     public function testLightsOnCallsToElectricalSystem()
\overline{\phantom{a}} $this->mockElectrical->expects($this->once())
                                ->method('lightsOn');
         $this->car->lightsOn();
 }
     public function testLightsOffCallsToElectricalSystem()
\overline{\phantom{a}} $this->mockElectrical->expects($this->once())
                                ->method('lightsOff');
         $this->car->lightsOff();
 }
```
## Code coverage

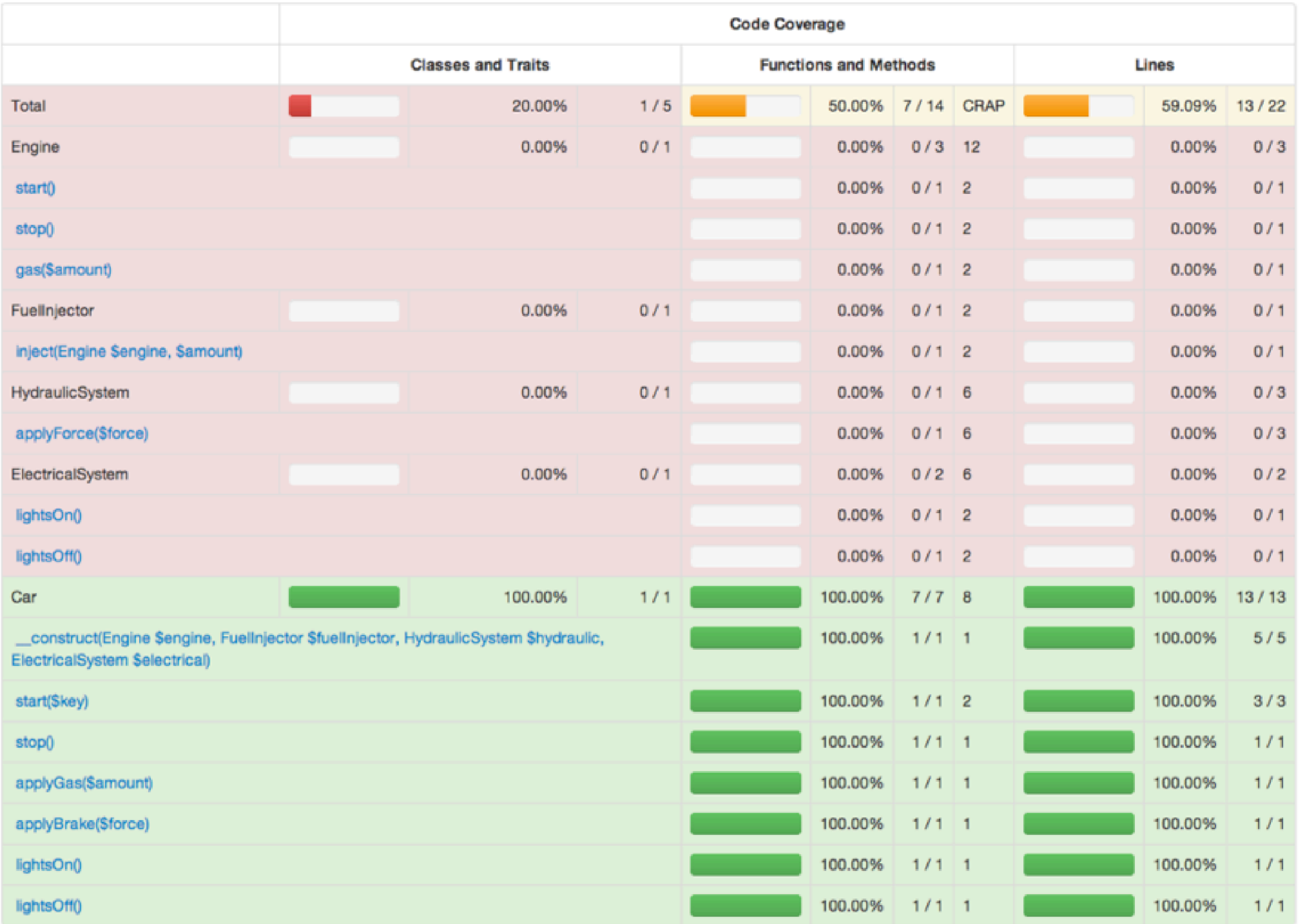

## Executed lines

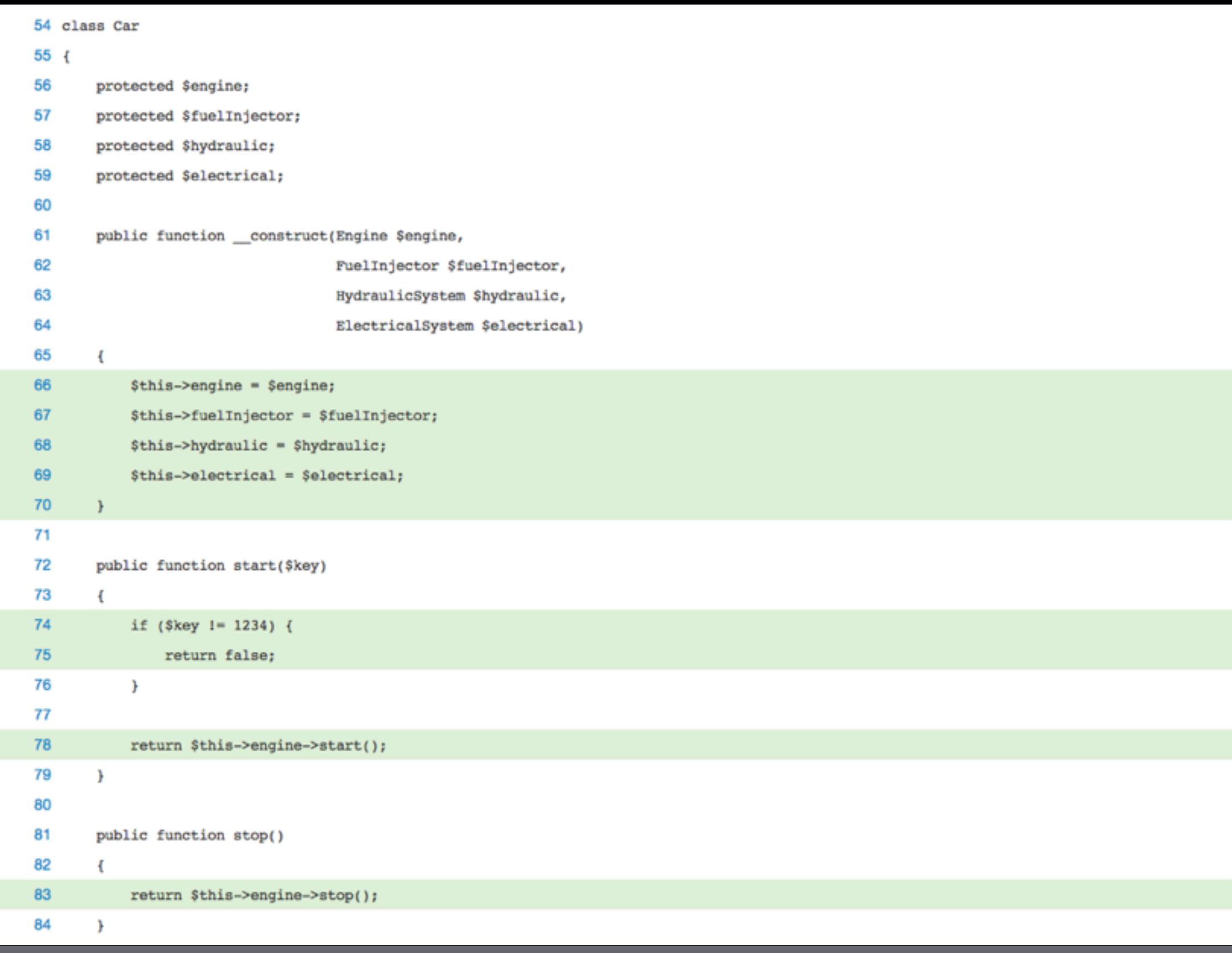

## Non-executed lines

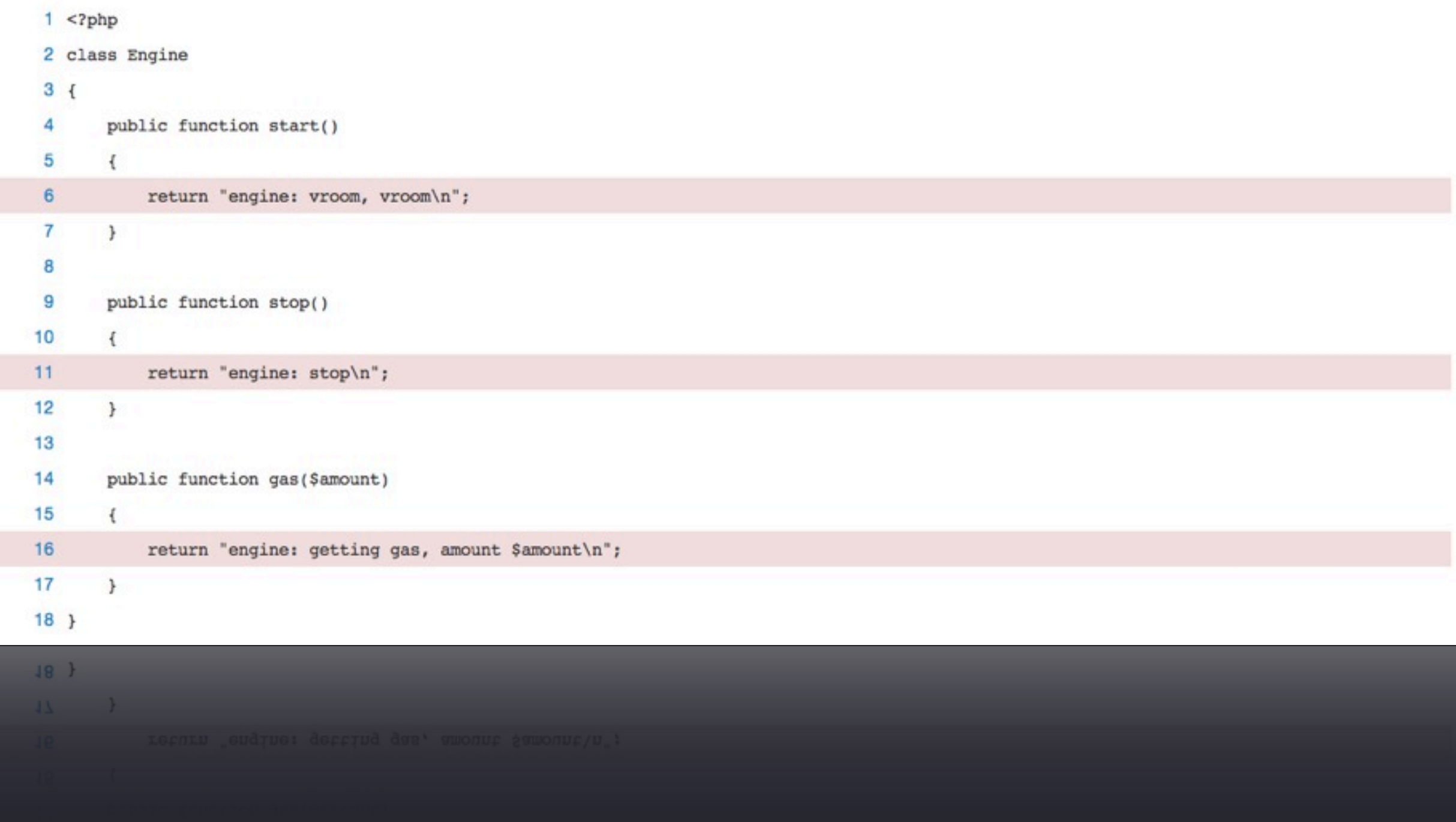

#### System test

- In the case of Car, we'd be using assertions on the output
	- "When I start car, engine says 'vroom, vroom'"
- Was data inserted into database correctly?
- Did I receive a response from third-party API request?

### 100% code coverage != robust tests

- Just because you execute all of your lines, that doesn't mean your tests are robust
- **If another developer touches your code, a** test(s) should fail, forcing them to account for the changes
- Ability to run passing tests gives developers confidence in their changes

### Continuous integration

- Basically, run your entire test suite on every commit to code repository
- Generate code coverage report, LOC stats, etc.
- Notify team on build failures and the commit that caused the failure
- Group tests together (unit, database, etc.)
- Jenkins, Travis CI, Bamboo

### Test-Driven Development

- Write your tests first
	- They all fail at first
	- When they all pass, you're done
- Forces you to think about design first
	- You're thinking about how the components are used upfront
	- Then you've reached a design you're happy with
	- Then you implement it!

## This. Book.

The Addison Westey Signature Series

**GROWING** OBJECT-ORIENTED SOFTWARE, **GUIDED BY TESTS** 

**STEVE FREEMAN NAT PRYCE** 

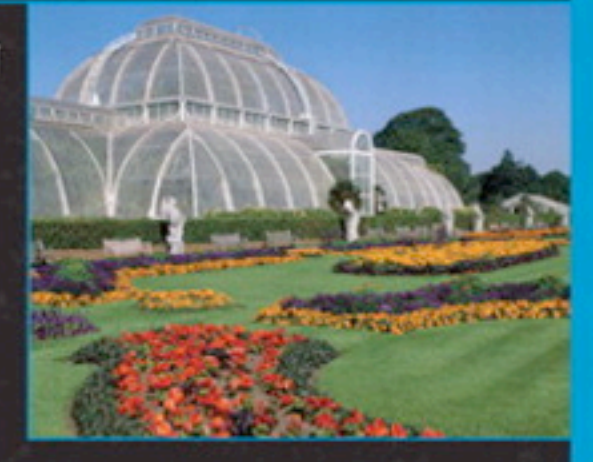

✦

## Writing Testable **Code**

## Single Responsibility Principle

- Every class should have a single responsibility
	- Ouestion: "what does this class do?"
	- Answer does not contain "and" or "or"
- Forces you to loosely couple classes
- Takes *a lot* of getting used to at first

### Dependency Injection

- Car: swap out the engine by passing in a different instance
- Code to interfaces, not concrete classes
- You can only instantiate value objects
- You never instantiate a service object
	- You inject it, or inject a factory that can create it

# Deploying Web Applications

### Rules of the road

- Use a Source Code Management tool
	- This is non-negotiable!
	- Git > Subversion, but use *something*
	- Keep **everything** under version control
- **Practice common repository management** 
	- "master", branches, and tags

#### "A successful Git branching model"

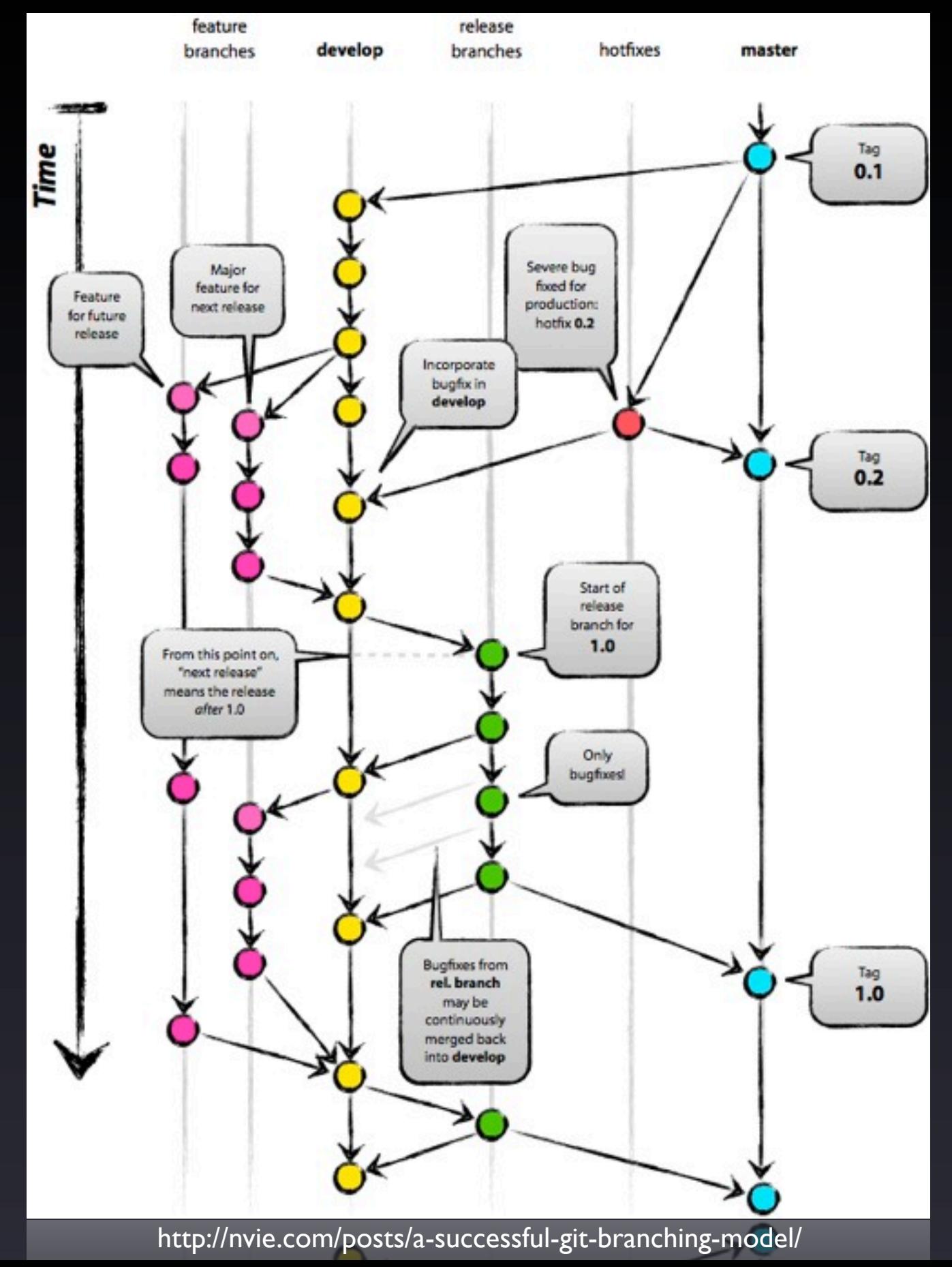

#### Classic web application infrastructure

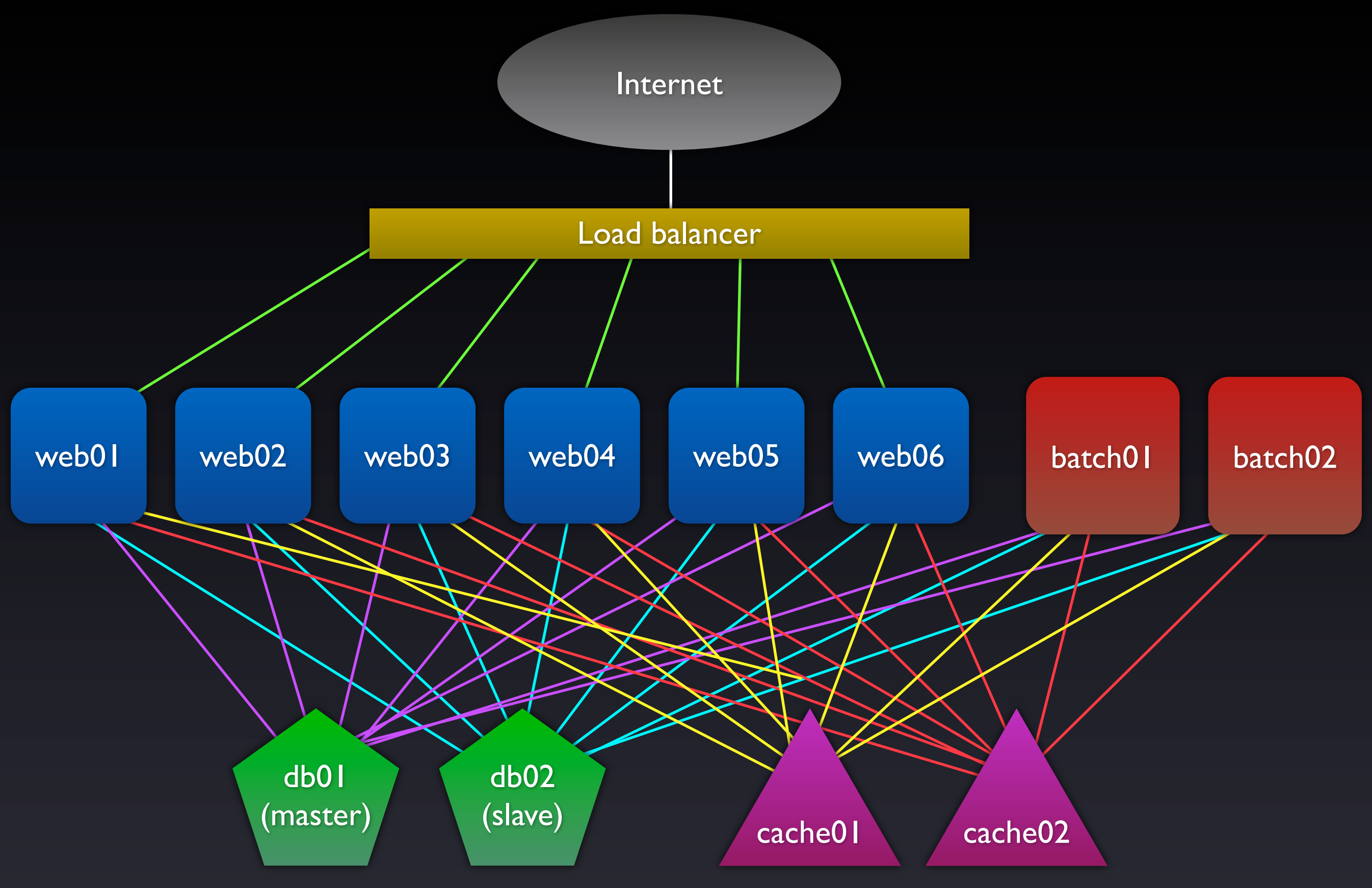

## Deploying web application code

- Deploying should be a one-step process
	- Code always sourced from SCM repository
	- Be able to rollback quickly
- Always deploy (or at least tag) a numbered release
- Apply database changes
- Don't take your web app down (if you can help it)

#### Web server config and filesystem

```
<VirtualHost *:80>
     ServerName www.example.org
     DocumentRoot /home/web/site/current/public_html
</VirtualHost>
```
\$ pwd /home/web/site web@dev:~/site\$ ls -al total 28 drwxrwxr-x 7 web web 4096 2012-11-24 21:55 . drwxr-xr-x 3 web web 4096 2012-11-24 21:52 .. drwxrwxr-x 2 web web 4096 2012-11-24 21:55 1.0.0 drwxrwxr-x 2 web web 4096 2012-11-24 21:55 1.0.1 drwxrwxr-x 2 web web 4096 2012-11-24 21:55 1.0.2 drwxrwxr-x 2 web web 4096 2012-11-24 21:55 1.1.0 drwxrwxr-x 5 web web 4096 2012-11-24 21:56 1.1.1 lrwxrwxrwx 1 web web  $5\,2012-11-24\,21:55$  current  $\rightarrow$  1.1.1

### Deployment tools

- Build your own
	- Push/pull tarball from Amazon S3 service
	- rsync's code to local disk
- Capistrano
	- Written in Ruby
	- Performs "tasks" on "roles" of servers
- Ant, Phing, Deployinator (Etsy)

## Deploying database objects

- Your database always moves forward in time
- "up" and "down" changes
	- up X.sql -- creates and modifies objects
	- down\_X.sql -- undoes the changes in "up"
- Each change has a version number
	- Rails migrations, Doctrine

#### Sample database up/down pair

#### *up\_1353811475.sql*

```
create table user (
     id integer unsigned not null,
     username varchar(20) not null,
    password hash varchar(100) not null,
     created datetime,
    last updated datetime,
    last login datetime,
    constraint user pk primary key (id),
    constraint user username uk unique key (username));
```

```
insert into schema_version (
     num)
values (
     1353811475);
```
#### *down\_1353811475.sql*

```
drop table user;
```

```
delete schema_version
where num = 1353811475;
```
### Common gotchas

- **Rotate your log files** 
	- Centralize them, too!
- Important to write robust, defensive code
- Be able to monitor everything
	- Munin, statsd, Graphite, etc.
- **Design for failure** 
	- Have at least two of everything

# Other pearls of wisdom

## Coding standards

- Coding standards are *insanely important*
- Ensures that all developers on a team write:
	- Code that looks the same
	- Is maintainable by anyone on the team
- These are not optional. You follow them. Period.

## Testing and QA in the real world

- When time and budgets are tight:
	- It's *really* easy to skimp on writing tests for your code
	- You just want to meet your deadline
	- Acceptance testing of a release can be shorter than normal
- Meeting client deadline > 100% code coverage

### Understanding the sysadmin side

- Understanding systems administration has been a huge differentiator for me
	- The best devs I know understand this area well
	- When you write code, you think about what it does on a server
	- Deeper understanding and respect for writing efficient code
- So much easier now due to virtualization

### Speak! Write!

- Many software development conferences
	- You owe it to the community to share your knowledge
	- Adapt your work into presentations
- Write!
	- My former (and current) boss: "Publish or perish"

## Books!

## $\begin{array}{c} \mathbf{P^{The}_{ragmatic}}\\ \mathbf{P_{rogrammer}} \end{array}$

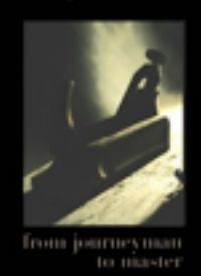

#### **Andrew Hunt** David Thomas

Foreword by Ward Cunningham

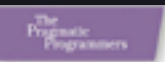

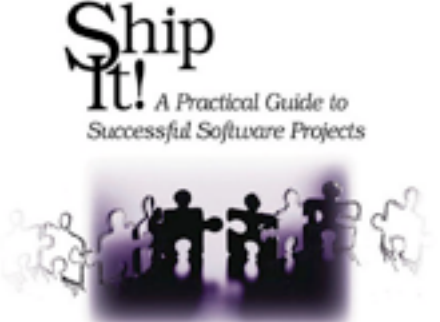

Jored Richardson William Guadrany, Jr.

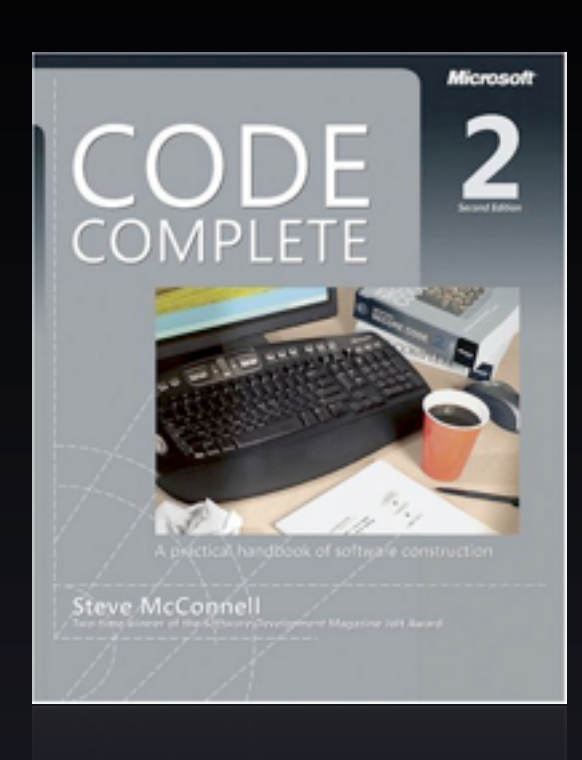

The Object-Oriented **Thought Process** 

Second Edition

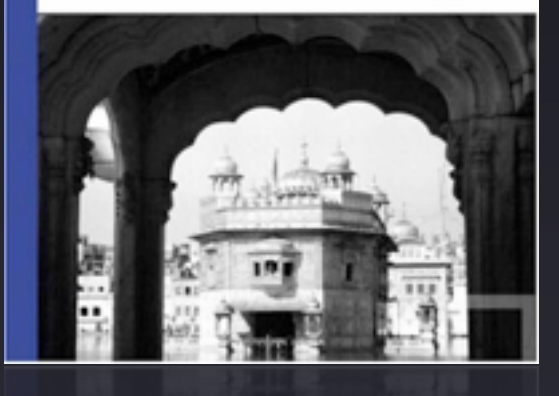

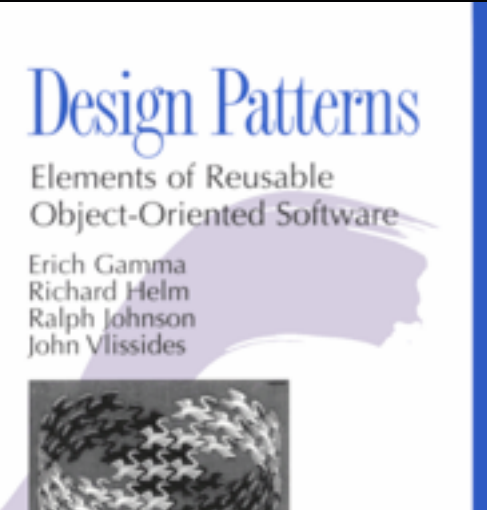

Foreword by Grady Booch

w

VOSICIOV

ANNIVERSARY EDITION WITH FOUR NEW CHAPTERS

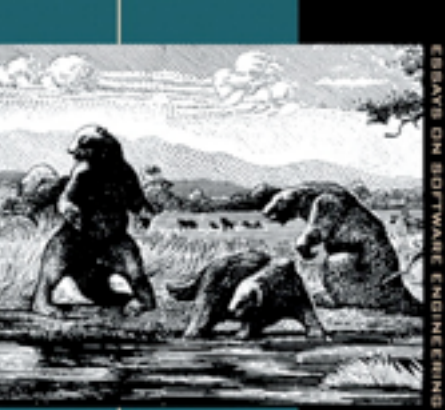

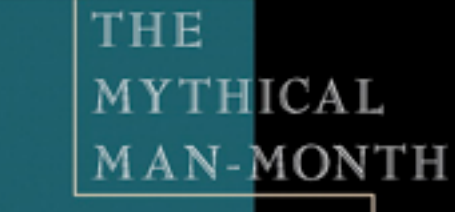

FREDERICK P. BROOKS, JR.

#### References

- Code As Craft
	- http://codeascraft.etsy.com/
- PHPUnit
	- https://github.com/sebastianbergmann/phpunit/
- Grumpy Programmer's Guide to Building Testable Applications in PHP
	- http://www.grumpy-testing.com/

#### Thanks!

brian@deshong.net [http://www.deshong.net/](http://www.deshong.net)

[brian@crowdtwist.com](mailto:bdeshong@yahoo-inc.com) [http://www.crowdtwist.com/](http://www.yahoo.com)